## SAP ABAP table STCUST AFVU OVR {Structute for CI Activity Overview}

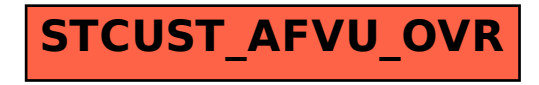